# Fortgeschrittenenpraktikum II

# V6: "Holografie"

**Datum:** 02./03.03.2005

**Betreuer:** Hr. Dr. Franke

**Protokollanten:** Oliver Böhm Martin Emmrich

# **Gliederung**

# **1. Einleitung**

# **2. Physikalische Grundlagen**

- 2.1 Mathematische Beschreibung von Wellen, Beugung und Interferenz
- 2.2 Holografische Grundlagen
- 2.3 Verschiedene Verfahren der Holografie
- 2.4 Holografische Interferometrie

# **3. Versuchsaufbau und Durchführung**

#### **4. Messergebnisse und Auswertung**

- 4.1 Auswertung der holografischen Interferogramme
- 4.2 Auswertung und Untersuchung der Hologramme von 3-dimensionalen Objekten

# **5. Ergebnisdarstellung, Zusammenfassung und Diskussion**

# **6. Anhang**

- *- Literaturverzeichnis*
- *- Messprotokoll*
- *- Hologramme*
- *- Versuchsanleitung*
- *- Hinweisliste*
- *- ergänzendes Material zur Holografie*
- *- Vorbereitung*

# **1. Einleitung**

Die Holografie ist das einzige bekannte Verfahren zur Speicherung 3-dimensionaler Bilder.

Das Wort Holografie leitet sich aus den griechischen Worten 'holos = vollständig' und 'graphein = schreiben' ab.

Dies lässt vermuten, dass hier wesentlich mehr Informationen der Lichtwelle gespeichert werden als bei der Fotografie. Das Verfahren der Holografie wurde von Denis Gabor (Bild 1) entwickelt, wofür er 1971 den Nobelpreis erhielt. Gabor selbst hatte zwar wesentlich früher diese Theorie ausgearbeitet, doch erst mit der Erfindung des Lasers durch Maiman 1960 [1] konnten Hologramme erfolgreich hergestellt werden.

Damit wird deutlich, wie wichtig die *Bild 1: Denis Gabor*Holografie für Wissenschaft und Technik ist. Heute finden wir Hologramme auf Ausweisen, Banknoten und vielen anderen Dingen, welche dadurch fälschungssicherer gemacht werden sollen.

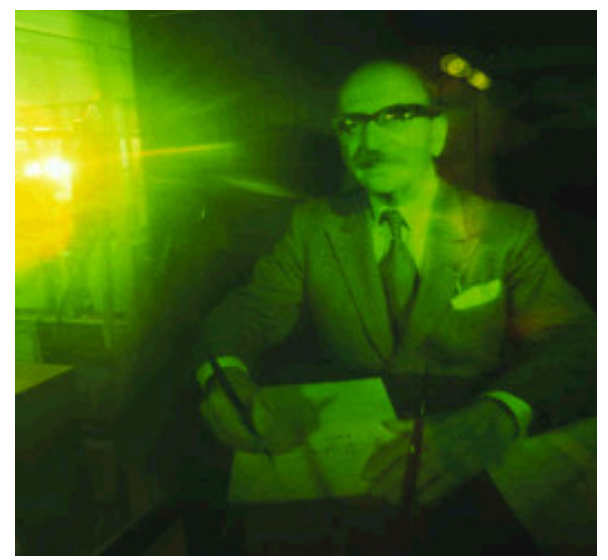

# **2. Physikalische Grundlagen**

#### *2.1 Mathematische Beschreibung von Wellen, Beugung und Interferenz*

Um die Holografie tiefer gehend zu verstehen, sollen hier einige wichtige Begriffe aus der Wellenoptik wiederholt werden.

Als Welle bezeichnet man eine sich räumlich ausbreitende Schwingung. Ist die zugrunde liegende Schwingung sinusförmig, so gehorcht die Welle einer Gleichung der Art:

$$
u(x,t) = u_0 \cos(\omega t + 2\pi \cdot x / \lambda + \alpha). \tag{1}
$$

Betrachtet man das Argument der cos - Funktion als "Gesamtphase", so ergibt sich mit Hilfe der Rechenregeln im Komplexen folgender Ausdruck:

$$
u(x,t) = u_0 e^{i\Phi} \,. \tag{2}
$$

Die allgemeine Wellengleichung ist dabei gegeben durch:

$$
\frac{1}{c^2} \frac{\partial^2 u(x,t)}{\partial t^2} = \frac{\partial^2 u(x,t)}{\partial x^2}.
$$
\n(3)

Dabei ist Gleichung 1 eine Lösung dieser allgemeinen Wellengleichung.

Nach dem Huygen´schen Prinzip ist jeder Punkt einer Wellenfront wieder Ausgangspunkt für Elementarwellen.

Die Frequenz einer Welle und deren Wellenlänge hängen dabei in folgender Weise zusammen:

$$
c = \lambda * f \tag{4}
$$

und

$$
f = 1/T
$$
 (5)

#### **Interferenz**

Wie allgemein bekannt ist, gilt für Lichtwellen niedriger Intensität das Superpositionsprinzip (lineare Optik). Überlagert man zwei oder mehr Wellen, so addieren sich dessen Amplituden. Es kann somit zur Auslöschung bzw. zur Verstärkung kommen. Dieses Phänomen wird als Interferenz bezeichnet.

#### Beugung

Unter Beugung versteht man die Abweichung des Lichtes von seinem geradlinigen Verlauf an einem Hindernis. Dieser Vorgang erscheint nach dem Huygen´schen Prinzip auch plausibel. Man unterscheidet die so genannte Frauenhofer´sche und die Fresnel´sche Beugung.

Bei der Frauenhofer´schen Beugung geht man davon aus, dass das Licht aus dem Unendlichen kommt und somit die Strahlen parallel verlaufen. Das Objekt wird dann im Fokus einer Linse hinter dem beugenden Objekt betrachtet.

Sind diese Bedingungen nicht erfüllt, so handelt es sich um die Fresnel´sche Beugung.

Im Allgemeinen ist die Frauenhofer´sche Beugung analytisch einfacher zu behandeln. Das wohl bekannteste Beispiel ist die Beugung an einem Spalt bzw. Gitter. Es sei noch erwähnt, dass die beugende Öffnung die Größenordnung der Wellenlänge haben sollte und stets größer als die Wellenlänge sein muss.

#### Beugung an einem cos² - Gitter

Dieses Beispiel zeigt einerseits, wie man ein Beugungsbild mittels Fouriertransformation ausrechnen kann, und andererseits wird sich zeigen, wie wichtig gerade solch ein Gitter für die Holografie ist.

Für das cos² - Gitter ist die Fouriertransformation wie folgt definiert:

$$
E(\xi) = \text{Re } e^{i2\pi (vt - l/\lambda)} \int \cos^2 x e^{\frac{-i2\pi}{\lambda f} x \xi} dx
$$
 (6)

Mittels partieller Integration und der trigonometrischen Beziehung:

$$
\cos^2 x = \frac{1}{2} (1 + \cos 2x),
$$

ergibt sich folgendes Ergebnis:

$$
E(\xi) = \left\{ -\frac{i}{2\omega} + \sin(2x) \left[ \frac{1}{4} + \frac{\omega^2}{16\left(1 - \frac{1}{4}\omega^2\right)} \right] - \cos(2x) \left[ \frac{i\omega}{8} + \frac{i\omega^3}{32\left(1 - \frac{1}{4}\omega^2\right)} \right] \right\} e^{-i\omega x} + e^{i2\pi(\nu - 1/\lambda)},
$$

$$
\text{mit } \omega = \frac{-i2\pi}{\lambda f} \xi \,. \tag{7}
$$

Hierbei wird deutlich, dass die Reihe nicht abbricht und vollständig durch drei Terme beschrieben werden kann. Somit ist die Beugung an einem cos² - Gitter ohne Informationsverlust möglich.

#### *2.2 Holografische Grundlagen*

#### Unterschiede zwischen Holografie und Fotografie

Bei der Fotografie wird lediglich ein 2-dimensionales Bild erzeugt. Dies liegt daran, dass nur die Intensität der vom Objekt kommenden Welle zu einer Schwärzung führt, d.h. die Phaseninformation der Welle geht bei der Aufnahme vollständig verloren. Das Verfahren der Holografie ermöglicht nun die vollständige Speicherung der Welle in kodierter Form.

#### Das Verfahren der Holografie

Um die gesamte Information der Objektwelle zu speichern, wird diese mit einer zweiten Welle überlagert, der so genannten Referenzwelle. Eine notwendige Bedingung für das zu verwendende Licht ist die Kohärenz. Deshalb können Hologramme auch nur mit Laserlicht erstellt werden. Im Folgenden sollen zwei Wellen allgemein überlagert werden. Die Objektwelle sei dabei gegeben durch:

$$
\vec{O} = O_0 e^{i\Phi} \,,\tag{9}
$$

sowie die Referenzwelle durch

$$
\vec{R} = R_0 e^{i\Theta} \,. \tag{10}
$$

Die Intensität auf der Photoschicht ist dabei gegeben durch das Quadrat der beiden überlagerten Wellen. Dabei ist zu beachten, dass im Bereich der komplexen Zahlen die Funktion mit ihrem konjungiert-komplexen Anteil zu multiplizieren ist.

Dadurch ergibt sich:

$$
I = |\vec{O} + \vec{R}|^2 = (\vec{O} + \vec{R})(\vec{O}^* + \vec{R}^*) = (O_0 e^{i\Phi} + R_0 e^{i\Theta})(O_0 e^{-i\Phi} + R_0 e^{-i\Theta})
$$
\n(11)

$$
=O_0^2 + {R_0}^2 + O_0 R_0 e^{i(\Phi - \Theta)} + O_0 R_0 e^{i(\Theta - \Phi)}.
$$
\n(12)

Wird nun die Photoschicht mit dieser Intensität beleuchtet, entsteht für die Transmission folgender Ausdruck:

$$
t = t_0 + \beta^* \tau^* I. \tag{13}
$$

Ist β negativ, so färbt sich die Photoplatte an Stellen höherer Intensität immer dunkler, d.h. die Transmission an diesen Stellen sinkt.

#### Rekonstruktion

Um das hergestellte Hologramm betrachten zu können, muss man dieses noch einmal mit der Referenzwelle beleuchten. Dabei wirkt das Hologramm wie ein Gitter. Für die so entstehende Transmissionswelle U ergibt sich:

$$
\vec{U} = \vec{R}^* t = (t_0 + \beta \pi R_0^2) \vec{R} + \beta \pi C_0^2 \vec{R} + \beta \pi R_0^2 \vec{O} + \beta \pi R_0^2 \vec{O}^* e^{i2\Theta}.
$$
\n(14)

Fasst man die ersten beiden Terme zusammen, enthält die Wiedergabewelle drei Terme, genauso wie beim cos² - Gitter.

Das Transmissionsmuster auf der photografischen Schicht entspricht also dem eines cos² - Gitters. Allerdings wird das cos² - Muster durch die Objektwelle moduliert.

Im Folgenden sollen die 4 Terme näher diskutiert werden.

- Erster Term: Dieser enthält im Wesentlichen die unabgelenkte Referenzwelle (Hauptmaximum).
- Zweiter Term: Dieser Term ist relativ klein. Er unterscheidet sich durch die Ortsabhängigkeit von  $O_0$ . Dies führt zum so genannten "Halo" um die Wiedergabewelle und hängt von der Winkelausdehnung des Objektes ab.
- Dritter Term: Dieser Term enthält die eigentliche Objektwelle. Man sieht also das Objekt in Form eines virtuellen Bildes, d.h., das Bild wird in Transmission betrachtet.
- Vierter Term: Dieser enthält die konjungiert-komplexe Objektwelle. Dieses ist ein reelles, auf dem Kopf stehendes Bild. Ersetzt man im dritten und im vierten Term die Phasen der Objektwelle mit Hilfe einer vom Einfallswinkel abhängigen Funktion, so wird leicht ersichtlich, dass dieses Bild unter dem entgegengesetzt gleichen Winkel wie das virtuelle Bild zusehen ist.

#### *2.3 Verschiedene Verfahren der Holografie*

#### In-line-Hologramme

Dieses Verfahren wurde von Gabor ursprünglich vorgeschlagen. Dabei liegen Objekt- und Referenzwelle in einer Linie zur holografischen Schicht. Dadurch ist dieses Verfahren nur für durchsichtige Objekte geeignet. Die am Objekt gestreute Referenzwelle dient dann als Objektwelle.

#### Off-Axis-Hologramme

Hier fallen die Objekt- und Referenzwelle aus verschiedenen Winkeln auf die holografische Schicht ein. Dies realisiert man, indem der Laserstrahl über einen Strahlteiler läuft und durch Linsen umgelenkt wird. Dieses Verfahren wird auch im hier durchgeführten Versuch verwendet.

#### Andere Verfahren

Es sei noch erwähnt, dass es weitere Verfahren zur Erstellung von Hologrammen gibt. Vor allem die so genannten Weißlicht-Hologramme sind sehr interessant. Bei diesen werden mehrere Schichten des Photomaterials belichtet, d.h., die verwendete Schicht muss ziemlich dick sein. Das Hologramm lässt sich dann unter normalem weißen Licht betrachten, wenn die Bragg´sche Bedingung erfüllt ist. Ein klassisches Beispiel hierfür sind die Hologramme auf Ausweisen.

#### *2.4 Holografische Interferometrie*

Die holografische Interferometrie ist ein sehr großes und umfangreiches Gebiet. Sie ist eines der Hauptanwendungsgebiete der Holografie. Im Folgenden werden die wichtigsten Formeln, welche für diesen Versuch benötigt werden, ohne Herleitung angegeben.

Im Versuch werden nur relativ einfache Verschiebungen des Körpers untersucht. Prinzipiell ist es auch möglich, das komplette Verschiebungsfeld eines Körpers zu bestimmen.

#### Ellipsoidenverfahren

Bei diesem Verfahren konstruiert man Ellipsen, in deren Brennpunkten der Beobachtungspunkt (meist die Hologrammmitte) und der Quellpunkt des Lichtes liegen. Wird nun ein Punkt auf dem Objekt verschoben und das Hologramm noch einmal belichtet, so entstehen Interferenzen. Dabei spielt nur die Normalkomponente der Verschiebung bzgl. der Ellipsenmitte eine Rolle. Somit ist es zwingend notwendig, weitere Details der Verschiebung zu kennen. Als günstig erweisen sich hier Fixpunkte, die z. B. bei der Drehung um eine feste Achse entstehen. Besonders einfach wird das Problem, wenn die Objektmitte auf der kleinen Halbachse der Ellipse liegt. In diesem Fall ergibt sich für die Normalkomponente der Verschiebung folgender Ausdruck:

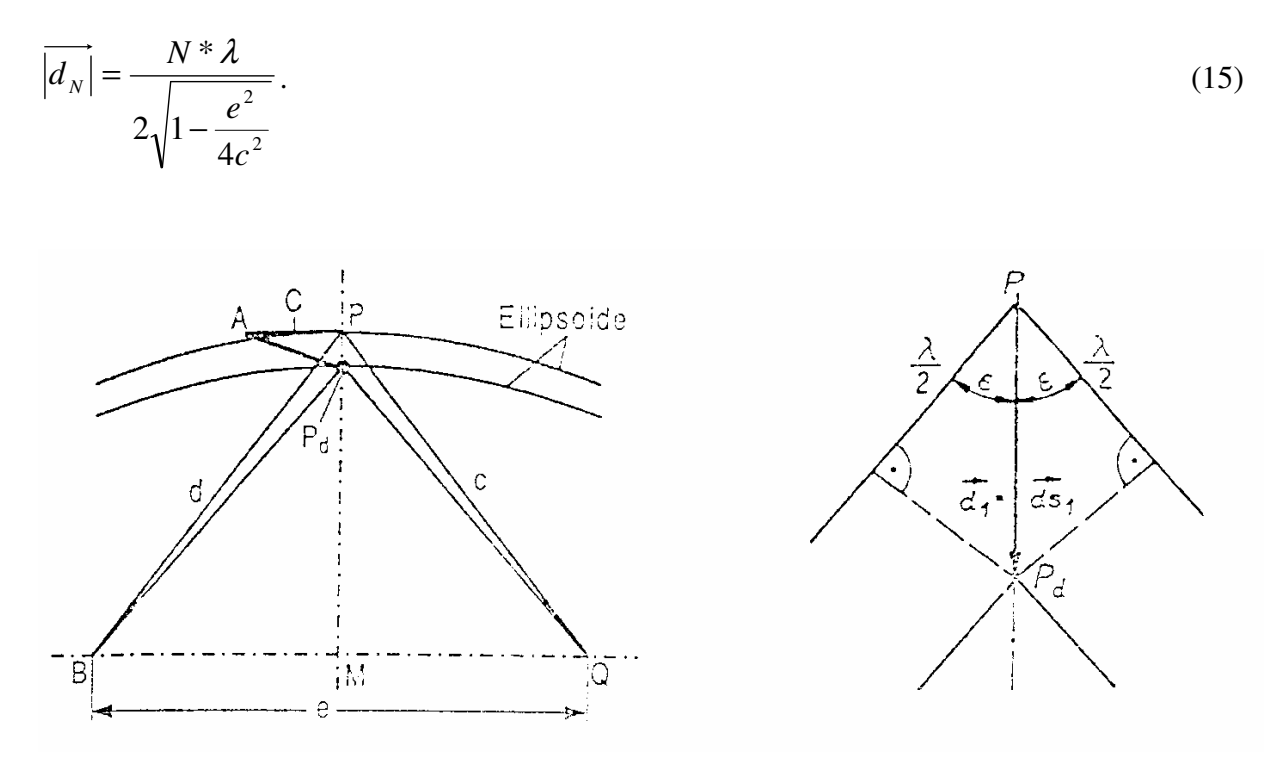

*Abbildung 1: Geometrie des Ellipsenverfahrens, schematisch*

#### Doppelexpositionsverfahren

Ausgehend von der obigen Gleichung lässt sich die Grundgleichung zur Auswertung holografischer Interferogramme herleiten:

$$
N^* \lambda = \overrightarrow{d_N} \cdot \overrightarrow{e_B} + \overrightarrow{e_Q} \tag{16}
$$

In der Praxis benutzt man so genannte Differenzverfahren zur Bestimmung der Verschiebung. Ausgehend von Gleichung 16 erhält man für zwei Punkte P und P' folgenden Ausdruck:

$$
N_B * \lambda = \vec{d} * (\vec{e}_B + \vec{e}_Q) - \vec{d}^{\prime} (\vec{e}_B + \vec{e}_Q).
$$
 (17)

Im Allgemeinen müssen zur vollständigen Auswertung sechs verschiedene Punkte vermessen werden. Deshalb ist es auch hier günstig, wenn weitere Information über die Verschiebung bekannt sind. Bei diesem Verfahren zählt der Beobachter die Interferenzstreifen zwischen den beiden Punkten, so dass man es hier mit einem statischen Verfahren zu tun hat.

Des Weiteren gibt es auch noch dynamische Verfahren zur Auswertung. Dabei wird ein fester Punkt auf dem Hologramm betrachtet, während man den Beobachtungspunkt verändert. Hierbei "wandern" die Interferenzstreifen über diesen Punkt. Über die Anzahl der Interferenzstreifen kann man schließlich die Verschiebung errechnen.

Für die y-Verschiebung ergibt sich folgender Ausdruck:

$$
|d_{y}| = \frac{N * \lambda * \sqrt{4c^2 + \nu^2}}{2 * \nu}.
$$
 (18)

Sind Objekt und Hologramm parallel zueinander, so ergibt sich für die x-Verschiebung:

$$
|d_x| = \frac{N^* \lambda}{\frac{e+u}{\sqrt{4c^2-e^2+(e+u)^2}} - \frac{e-u}{\sqrt{4c^2-e^2+(e-u)^2}}}.
$$

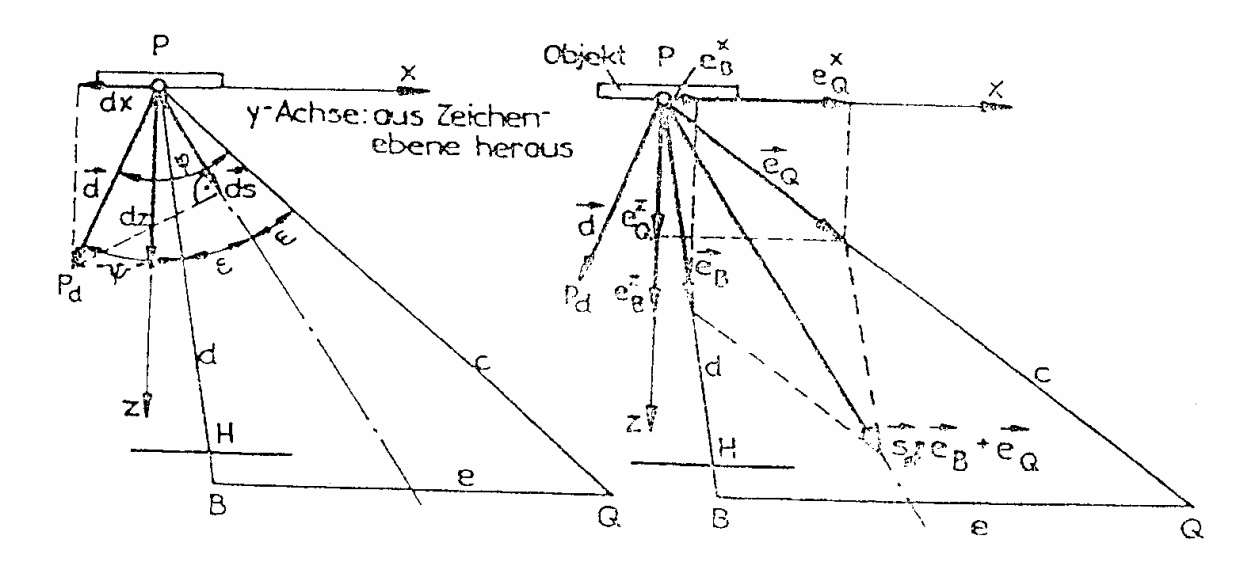

*Abbildung 2: Geometrie des Doppelexpositionsverfahrens, schematisch*

Zeitmittelungsverfahren (Time-Average-Verfahren)

Mit diesem Verfahren können schwingende Körper untersucht werden. Dazu werden die zu untersuchenden Objekte wesentlich länger belichtet als wie beim Doppelexpositionsverfahren. Durch die Schwingungen am Körper entstehen stehende Wellen. Bei sinusförmigen Schwingungen werden die Umkehrpunkte aufgrund der geringen Geschwindigkeit stärker berücksichtigt als die Nullpunktsdurchgänge. Deshalb entstehen auch auf dem Hologramm Interferenzen. Für eine Platte, welche in der Mitte mit einer Sinusschwingung erregt wird, können folgende Beziehungen hergeleitet werden.

Intensitätsverteilung auf der Platte:

$$
I(\vec{r}) = I_0(\vec{r}) * J_0^2(\delta) = I_0(\vec{r}) * J_0^2(\frac{2\pi * a}{d_1}).
$$
\n(20)

Dabei bezeichnet J<sub>0</sub> die Besselfunktion nullter Ordnung. Die Nullstellen der Besselfunktion entsprechen dabei den Maxima auf dem Hologramm. Die Amplitude eines bestimmten Punktes lässt sich nun aus folgender Gleichung ermitteln:

$$
B = \frac{2 * \pi * a}{d_1}.
$$
 (21)

Dazu stellt man fest, welche Interferenzordnung im betreffenden Punkt vorliegt und liest den dazugehörigen Abzissenwert B der Besselfunktion ab.

# **3. Versuchsaufbau und Durchführung**

# **Mess-/Arbeitsprogramm:**

# **Von diesem Programm wird nur ein Teil durchgeführt (Angaben durch den Betreuer)!**

- 1. Aufbau und Justierung der Versuchsanordnung zur Herstellung von Transmissionshologrammen
- 2. Herstellung von Hologrammen dreidimensionaler Objekte zur Untersuchung der Eigenschaften von Hologrammen
- 3. Untersuchung der bei der Rekonstruktion von Hologrammen auftretenden Phänomene
- 4. Herstellung von holografischen Interferogrammen nach dem Doppelexpositions- und dem Time-Average-Verfahren (Starr-Körper-Verschiebungen und Schwingungen des Objektes)
- 5. Quantitative Auswertung der hergestellten Hologramme und Fehlerabschätzung
- 6. Herstellung von holografischen Interferogrammen im Echtzeitverfahren
- 7. Fotografieren von Hologrammen

# **Liste der Geräte:**

- 1. Schwingungsgedämpfter Tisch
- 2. Laser HNA 188
- 3. Verschiedene optische Justierbauelemente

# **Versuchsaufbau:**

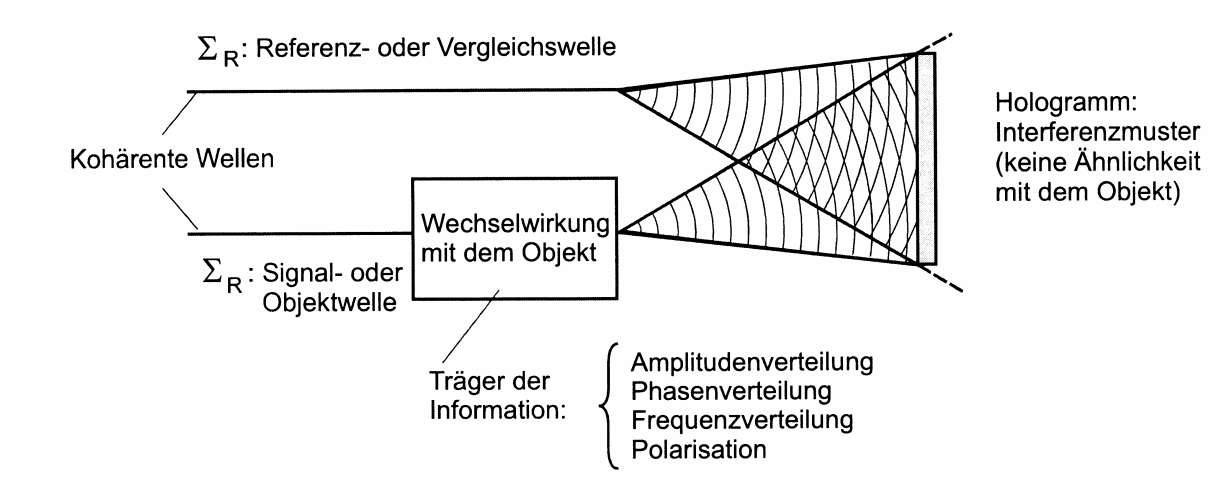

Abb. 1 Grundprinzip der Holografie

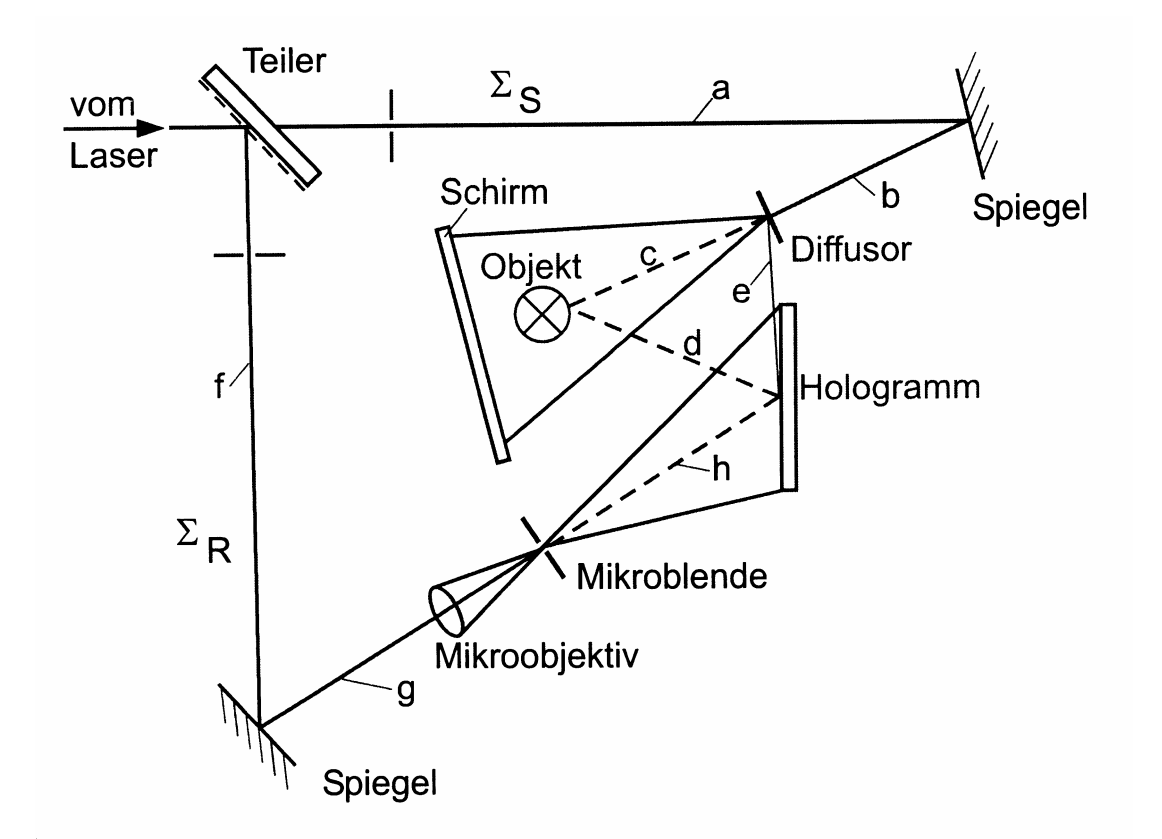

Abb. 2 Anordnung zur Aufnahme von Transmissionshologrammen Bedingungen: 1. Die Weglängen von Objekt- und Referenzwelle müssen gleich sein. 2. Für die holografische Interferometrie muss außerdem  $c = d$  sein.

# **Wichtige Hinweise:**

- **Der Laser gehört zur Gefährdungsklasse 3B. Deshalb auf keinen Fall in den Laserstrahl blicken!**
- Sorgfalt bei der Justierung ist die Voraussetzung für gute Hologramme!
- Erschütterungen des Versuchsaufbaus sind unbedingt zu vermeiden.

# **Anleitung zu den Beobachtungsaufgaben (Aufgabe 3.):**

Durch diese Aufgaben sollen Sie die wesentlichen Eigenschaften von Hologrammen kennen lernen, vor allem auch die Unterschiede zu normalen Fotografien. Führen Sie dazu die folgenden Beobachtungen mit einem selbst hergestellten oder einem anderen geeigneten Hologramm durch und protokollieren Sie die Ergebnisse in Stichworten:

- 1. Überzeugen Sie sich von der dreidimensionalen Bildwiedergabe durch Betrachtung des rekonstruierten Hologramms aus verschiedenen Blickrichtungen.
- 2. Betrachten Sie das Hologramm durch den Sucher einer Spiegelreflexkamera bei weit geöffneter Blende (geringer Schärfentiefe), und bestimmen Sie die Entfernungseinstellungen, bei denen Vordergrund bzw. Hintergrund scharf zu sehen sind.
- 3. Untersuchen Sie den Einfluss des Einfallswinkels der Rekonstruktionswelle durch Drehen des Hologramms um eine senkrechte Achse.
- 4. Ermitteln Sie den Einfluss des Krümmungsradius der Rekonstruktionswelle.
- 5. Benutzen Sie nur Teile des Hologramms für die Rekonstruktion durch Abdecken mittels einer Lochmaske.
- 6. Drehen Sie das Hologramm um 180°
	- a) um eine senkrechte Achse (Vertauschen von rechts und links des Hologramms),
	- b) um die Normale der Platten- bzw. Filmebene.

Vergleichen Sie vor allem mit den Ergebnissen, die Sie bei den gleichen Drehungen eines normalen Fotos erhalten würden.

c) Führen Sie an dem "zweiten" Bild die Aufgabe 2 durch, und interpretieren Sie das Resultat.

7. In Gegenwart des Betreuers ist das reelle Bild zu rekonstruieren.

#### **4. Messergebnisse und Auswertung**

Der Aufbau und die Justage sämtlicher Komponenten erwiesen sich als sehr umfangreich. Hierbei war ein vorsichtiges und konzentriertes Arbeiten von großer Wichtigkeit. Wie sich zeigte, ist es am sinnvollsten, die Teile hintereinander aufzubauen. Vor allem die Aufweitung der Referenzwelle machte einige Mühe.

#### *4.1 Auswertung der holografischen Interferogramme*

#### Drehung um eine feste Achse

Das Objekt wurde um eine feste Achse, welche durch den Mittelpunkt des Objektes verlief, gedreht. Die Auswertung geschieht an dieser Stelle mit dem schon zuvor besprochenen Ellipsoidenverfahren. Berechnet wird die Verschiebung des äußersten Punktes der Platte, woraus sich dann der Drehwinkel errechnen lässt.

Von der Mitte aus wurden 4,5 Interferenzstreifen bis zum untersuchenden Punkt gezählt.

Mit Gleichung 15 (Kap. 2.4) ergibt sich folgender Wert:

$$
|d_{N}| = \frac{632.8 * 10^{-9} m}{2 * \sqrt{1 - \frac{0.3^{2}}{4 * 0.49^{2}}}} \approx 1.496 \mu m.
$$

Mit einer Mikrometerschraube wurden hingegen 3µn gemessen.

#### Y - Verschiebung

Die Auswertung geschieht nach dem *statischen Verfahren*.

Die Berechnung der Verschiebung erfolgt mit Gleichung 17 (Kap. 2.4). Da die Y - Verschiebung für alle Punkte der Platte gleich ist, vereinfacht sich Gleichung 17 zu:

$$
N_B * \lambda = \begin{pmatrix} 0 \\ d_y \\ 0 \end{pmatrix} * \begin{bmatrix} e_{bx} \\ e_{by} \\ e_{bz} \end{bmatrix} + \begin{bmatrix} e_{Qx} \\ e_{Qy} \\ e_{Qz} \end{bmatrix} - \begin{bmatrix} 0 \\ d_y \\ 0 \end{bmatrix} \begin{bmatrix} e_{bx} \\ e_{by} \\ e_{bz} \end{bmatrix} + \begin{bmatrix} e_{Qx} \\ e_{Qy} \\ e_{Qz} \end{bmatrix}.
$$

Dabei errechnen sich mit der gegebenen Geometrie die entsprechenden Vektoren zu:

$$
\vec{e}_B = \frac{1}{\sqrt{\left(-\frac{e}{2} + \frac{a}{2}\right)^2 + h^2}} \left(-\frac{e}{2} + \frac{a}{2}\right),
$$
\n
$$
\vec{e}_Q = \frac{1}{\sqrt{\left(\frac{e}{2} + \frac{a}{2}\right)^2 + \left(c^2 - \frac{e^2}{4}\right)^2}} \left(\frac{a}{2} + \frac{e}{2}\right),
$$
\n
$$
\vec{e}_B = \begin{pmatrix} 1 & 0 & 0 \\ 0 & -1 & 0 \\ 0 & 0 & 1 \end{pmatrix} * \vec{e}_Q,
$$
\n
$$
\vec{e}_Q = \begin{pmatrix} 1 & 0 & 0 \\ 0 & -1 & 0 \\ 0 & 0 & 1 \end{pmatrix} * \vec{e}_B,
$$
\n
$$
\text{mit } h = \sqrt{c^2 - \frac{e^2}{4}}.
$$

Für den Y - Anteil ergibt sich damit:

$$
N_{B} * \lambda = d_{y} * (e_{by} + e_{Qy} - e_{by} - e_{Qy}')
$$
  

$$
\Rightarrow d_{y} = \frac{N_{B} * \lambda}{(e_{by} + e_{Qy} - e_{by} - e_{Qy}')}
$$

und mit den Beziehungen zwischen den Vektoren:

$$
\Rightarrow d_y = \frac{N_B * \lambda}{(2e_{by} + 2e_{Qy})} = \frac{N_B * \lambda}{\sqrt{\left(-\frac{e}{2} + \frac{a}{2}\right)^2 + h^2} + \frac{a + e}{\sqrt{\left(\frac{e}{2} + \frac{a}{2}\right)^2 + h^2}}} = 16,068 \mu \text{m}.
$$

*Dynamisches Auswerteverfahren.*

Bei dieser Methode wurden 2,5 Interferenzstreifen gezählt und der Beobachtungspunkt wurde um 68mm verschoben. Damit errechnet sich die Verschiebung nach Gleichung 18 (Kap. 2.4) zu:

 $|d_y|$  = 11,427 $\mu$ m.

Mit der Mikrometerschraube wurde hingegen eine Verschiebung von 6µm ermittelt.

# X - Verschiebung

*Statisches Auswerteverfahren.*

Aufgrund der Symmetrie der geometrischen Anordnung sollte klar sein, dass der Ausdruck für die Verschiebung in X - Richtung der gleiche ist wie bei der Y – Verschiebung, da das Koordinatensystem um 90° gedreht ist. Die Zahl der Interferenzstreifen liegt hier bei 20.

 $|d_{x}| = 35,7301 \mu m$ 

*Dynamisches Auswerteverfahren.*

Die Zahl der Interferenzstreifen beträgt hier 9 und die Augenverschiebung etwa 100mm. Damit ergibt sich nach Gleichung 19 (Kap. 2.4) folgende Verschiebung:

 $|d_x|$  =30,8776 $\mu$ *m*.

Leider gibt es für diese Verschiebung keinen Vergleichswert, der durch die Mikrometerschraube gewonnen wurde, da diese defekt war.

#### Auswertung des Hologramms einer schwingenden Platte mit dem Echtzeitverfahren

Hier sollen die Verschiebungen für einige Punkte berechnet werden (siehe Gleichung 15 und Gleichung 21 (Kap. 2.4)). Die Platte wurde mit unterschiedlichen Frequenzen und Amplituden angeregt.

Die hier verwendete Geometrie betrug:  $c = 0.58$ m  $e = 0,495$ m.

Berechnung von  $d_1$  ergibt:

 $d_1 = 0,350 \mu m$ .

a.) 1140Hz max. Amplitude

Mitte der rechten Kante: Ordnung 3,5

 $\rightarrow$  B = 11,79

 $\rightarrow$  a = 0,657 $\mu$ m

b.) 1140Hz halbe Amplitude

erste Ordnung:

 $\rightarrow$  B = 3,832

 $\rightarrow$  a = 0,213 $\mu$ m

c.) 2450Hz max. Amplitude

Ordnung 2,5:

 $\rightarrow$  B = 8,654

 $\rightarrow$  a = 0,482 $\mu$ m

#### *4.2 Auswertung und Untersuchung der Hologramme von 3-dimensionalen Objekten*

Als Objekte dienten drei metallische Schachfiguren, eine kleine Metallkanne und eine erzgebirg'sche Volkskunstfigur, ein Bergmann, ebenfalls aus Metall.

Wie uns mitgeteilt wurde, sind aufgrund der Alterungserscheinungen des Lasers sehr lange Belichtungszeiten notwendig, um Hologramme schlecht reflektierender Objekte, wie z. B. einer Erdbeere, zu erstellen.

#### Qualitative Auswertung der erstellten Hologramme

Als Rekonstruktionswelle wurde, wie die Referenzwelle, eine Kugelwelle verwendet. Untersucht wurde dabei die Erscheinung des Hologramms in Abhängigkeit vom Radius (Entfernung) der Rekonstruktionswelle. Das Bild erschien bei größerem Radius ebenfalls größer. Dies erscheint logisch, wenn man sich klarmacht, dass es sich um eine Kugelwelle und ein virtuelles Bild handelt.

Interessanter war die Untersuchung, ob es sich wirklich um ein 3-dimensionales Bild handelt. Dazu wurde ein Hologramm mit drei räumlich versetzten russischen Madroschkas mit einer Kamera betrachtet. Um die Figuren scharf zu sehen, musste jeweils die Brennweite der Kamera entsprechend eingestellt werden.

# **5. Fehlerrechnung**

Im Folgenden soll eine Fehlerrechnung für die holografische Interferometrie durchgeführt werden.

Zum Fehler der Interferenzordnungen.

Als Ablesefehler wird eine halbe Interferenzordnung angenommen. Da es sich hier um ein Differenzverfahren handelt, muss dieser Fehler mit zwei multipliziert werden.

$$
\Delta N = 1
$$

Fehler für die Längenmessungen:

 $\Delta e = 200 \mu m + 0.3 * 10^{-3} m + 0.005 m = 5.5 * 10^{-3} m$ ,

 $\Delta c = 200 \mu m + 0.49 * 10^{-3} m + 0.005 m = 5.69 * 10^{-3} m$ ,

 $\Delta r = 50 \mu m + 5 * 10^{-4} m + 0,0005 m = 1,05 * 10^{-3} m$ ,

 $\Delta a = 2 * \Delta r = 2,1 * 10^{-3} m$ .

Für die Größen e und c wurden etwas größere Fehler angenommen, da die Längenmessungen nur ungenau durchgeführt werden konnten.

Die Fehler der Augenverschiebungen werden ebenfalls etwas größere veranschlagt, da sich das Auge nicht zwangsweise ganz am Schlitz befand.

$$
\Delta v = 50 \mu m + 5 * 10^{-4} * 0.068m + 0.002m = 2.084 * 10^{-3} m,
$$

$$
\Delta u = 50 \mu m + 5 * 10^{-4} * 0.1 m + 0.002 m = 2.1 * 10^{-3} m
$$

Relativer und Absoluter Fehler für die Drehung mit dem Ellipsoidenverfahren

$$
\frac{\Delta d_N}{d_N} = \left(\frac{\partial d_N}{\partial N} \Delta N + \frac{\partial d_N}{\partial e} \Delta e + \frac{\partial d_N}{\partial c} \Delta c\right) / d_N = 0,22222 + 0,001896 + 0,0012 = 0,22531
$$

 $\rightarrow \Delta d_v = 3,3706 \mu m$ 

Relativer und Absoluter Fehler für das statische Verfahren der Y - Verschiebung

$$
\frac{\Delta d_y}{d_y} = \left(\frac{\partial d_y}{\partial N} \Delta N + \frac{\partial d_y}{\partial e} \Delta e + \frac{\partial d_y}{\partial c} \Delta c + \frac{\partial d_y}{\partial a} \Delta a\right) / d_y
$$
  
= 0,11111 + 0,00371 + 0,009202 + 0,02176 = 0,14577

 $\rightarrow \Delta d$ <sub>y</sub> = 2,34533 $\mu$ m

Relativer und Absoluter Fehler für das dynamische Verfahren der Y - Verschiebung

$$
\frac{\Delta d_y}{d_y} = \left(\frac{\partial d_y}{\partial N} \Delta N + \frac{\partial d_y}{\partial c} \Delta c + \frac{\partial d_y}{\partial \nu} \Delta \nu\right) / d_y = 0,4 + 0,01156 + 0,0305 = 0,44206
$$

 $\rightarrow \Delta d_y = 5,0514 \mu m$ 

# Relativer und Absoluter Fehler für das statische Verfahren der X - Verschiebung

Dieses ist wie schon zuvor erwähnt analog zur y-Verschiebung. Lediglich der Wert für N unterscheidet sich.

$$
\frac{\Delta d_x}{d_x} = \left(\frac{\partial d_x}{\partial N} \Delta N + \frac{\partial d_x}{\partial e} \Delta e + \frac{\partial d_x}{\partial c} \Delta c + \frac{\partial d_x}{\partial a} \Delta a\right) / d_x
$$
  
= 0.05 + 0.00371 + 0.009202 + 0.02176 = 0.084672

 $\rightarrow \Delta d_x = 3,02534 \mu m$ 

Relativer und Absoluter Fehler für das dynamische Verfahren der X - Verschiebung

$$
\frac{\Delta d_x}{d_x} = \left(\frac{\partial d_x}{\partial N} \Delta N + \frac{\partial d_x}{\partial e} \Delta e + \frac{\partial d_x}{\partial c} \Delta c + \frac{\partial d_x}{\partial u} \Delta u\right) / d_x
$$
  
= 0,1111 + 0,003703 + 0,009202 + 0,02088 = 0,144888

 $\rightarrow \Delta d_x = 4,47380 \mu m$ 

# **6. Ergebnisdarstellung, Zusammenfassung und Diskussion**

Verschiebung der Drehung:

- Mikrometerschraube:  $d<sub>N</sub> = 3 \mu m$
- Ellipsoidenverfahren:  $d_N = 2 \pm 4 \mu m$ .

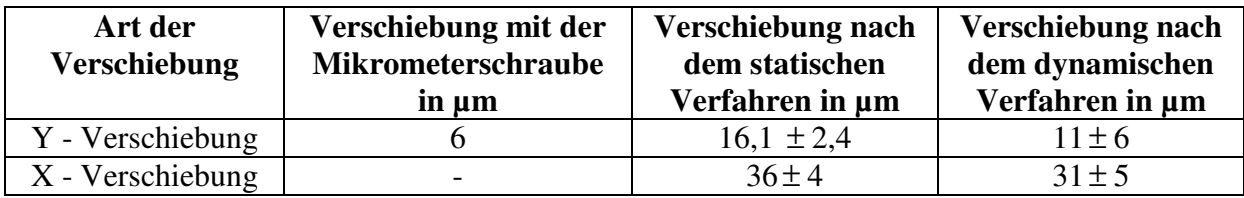

Zusammenfassend lässt sich sagen, dass die Holografie nicht nur sehr eindrucksvoll, sondern auch sehr nützlich zur Vermessung kleiner Verschiebungen an Objekten ist.

Allerdings sollte die Verschiebung so groß sein, dass die Interferenzstreifenanzahl sowohl im dynamischen als auch im statischen Verfahren hinreichend groß ist. Denn nur wenn diese Bedingung erfüllt ist, wird auch der Fehler angemessen klein.

Da der Fehler für die Interferenzstreifen den Hauptfehler darstellt, sind die Abweichungen der Werte zwischen dynamischen und statischen Verfahren erklärbar, denn die Fehlerbereiche überschneiden sich ausreichend.

# **Literaturverzeichnis**

# Kapitel 2:

- JU. I. Ostrowski, *Holografie – Grundlagen, Experiment und Anwendungen,* Teubner 1989
- Eichler, Jürgen und Ackermann, Gerhard, *Holographie,* Springer 1993

# **Fotonachweis**

# Kapitel 1:

[1] Goldmann Lexikon, *Band 24*, Bertelsmann Lexikographisches Institut 1998

Abbildung 1 sowie Abbildung 2:

• E. Dost, *Zusammenfassung zur Auswertung holografischer Interferogramme*, Paper März 2003

# Kapitel 3:

• E. Dost, *Versuchsanleitung V6 – Holografie*, Paper TU-Chemnitz 1998

# **Verwendete Software**

Alle Fehler wurden mit Hilfe des Algebra-Numerik-Programms "Derive 5.0" unter Windows XP bestimmt.